# Scientific Computing (Phys 2109/Ast 3100H) II. Numerical Tools for Physical Scientists

#### SciNet HPC Consortium University of Toronto

Lecture 12: Molecular Dynamics

Winter 2013

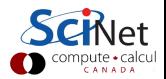

## Lessons from HW from lecture 1

#### Floating point sums

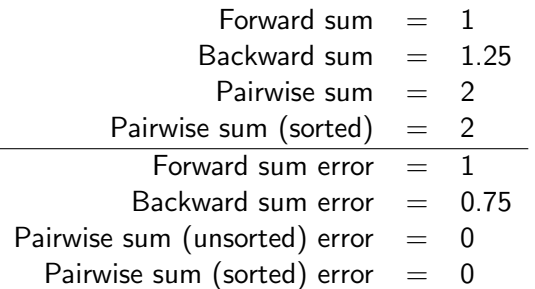

- $\triangleright$  Doing the summation forward just results in 1; at the first step,  $1 + 1$ .e- $8 = 1 +$  (something less than machine epsilon)  $= 1$ , and all 1e8 following steps then play out the same way.
- $\triangleright$  Even doing the sum backwards doesn't help; as soon as you add up enough 1e-8's to sum up to  $(1.e-8/machine epsilon)$ , which is about  $1/4$ , the following 1.e-8s don't contribute to sum, then you get the final 1.

# Lessons from HW from lecture 1

 $\blacktriangleright$  dx/dy histograms seems reasonable, although the variance in the LCG case seems somewhat less than expected.

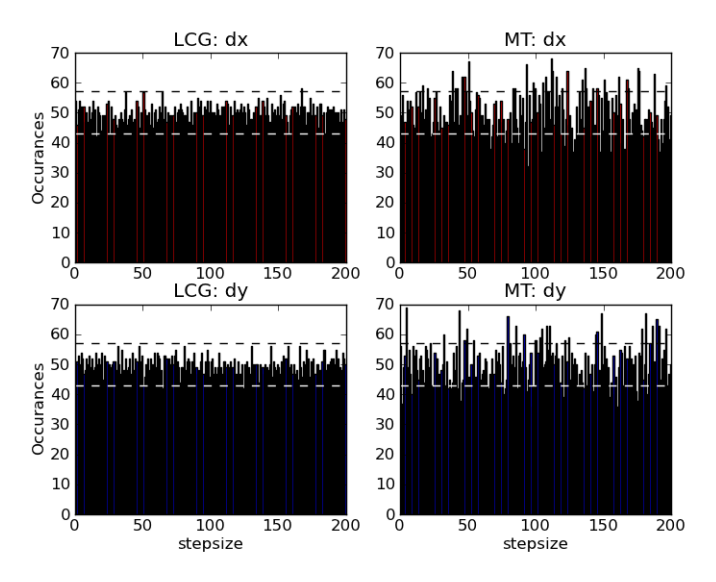

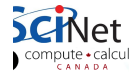

## Distribution of angles

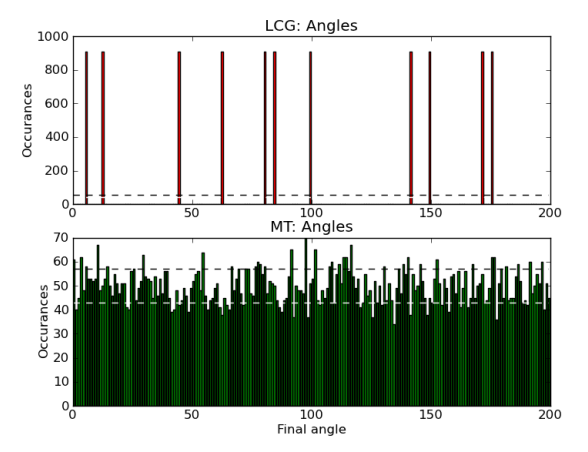

- $\triangleright$  Consecutive numbers out of the LCG are very strongly correlated, leading to just a handful of final angles picked out
- $\triangleright$  Moral of story don't make up your own RNG. Even if simple statistics look reasonable, could get bitten.

# Lecture 12

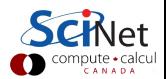

## Molecular Dynamics Simulations

N interacting particles

```
m_i \ddot{r}_i = f_i({r}, {r}_i),+ initial conditions
```
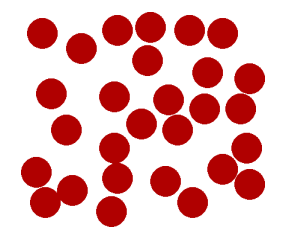

What makes this different from other ODEs?

- $\blacktriangleright$  Hamiltonian dynamics
- $\triangleright$  Very expensive evaluation of **f** if **N** is large

For both, we will only touch upon some aspects.

Note that N-body simulation fall within this class as well; the numerics does not case whether the particles are molecules or stars.

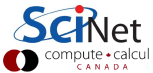

# Hamiltonian dynamics

- $\triangleright$  Molecular Dynamics aims to compute equilibrium, dynamical and transport properties of classical many body systems.
- $\triangleright$  Many classical systems have Newtonian equations of motion:

$$
\dot{\mathsf{r}} = \frac{1}{\mathsf{m}} \mathsf{p} \qquad \qquad \dot{\mathsf{p}} = \mathsf{F} = -\frac{\mathsf{d} \mathsf{U}}{\mathsf{d} \mathsf{r}},
$$

or  $\dot{x} = Lx$ , with  $LA = \{A, H\}$ , where  $x = (r, p)$ .

Energy  $H = \frac{|p|^2}{2m} + U(r)$  is conserved under the dynamics.  $\triangleright$  Potential energy is typically a sum of pair potentials:

$$
U(r) = \sum_{(i,j)} \varphi(r_{ij}) = \sum_{i=1}^N \sum_{j=1}^{i-1} \varphi(r_{ij}),
$$

which entails the following expression for the forces **F**:

$$
F_i = -\sum_{j\neq i} \frac{d}{dr_i} \varphi(r_{ij}) = \sum_{j\neq i} \underbrace{\varphi'(r_{ij}) \frac{r_j - r_i}{r_{ij}}}_{F_{ij}}
$$

Hamiltonian dynamics as disguished importance sampling

If the system is ergodic then time average equals the microcanonical average:

$$
\lim_{t_{\text{final}} \to \infty} \frac{1}{t_{\text{final}}} \int_0^{t_{\text{final}}} dt \ A(x(t)) = \frac{\int dx \ A(x) \ \delta(E - H(x))}{\int dx \ \delta(E - H(x))}.
$$

- $\triangleright$  For large N, microcanonical and canonical averages are equal for many quantities A.
- $\triangleright$  Need long times  $t_{final}!$

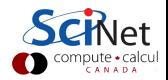

# Boundary conditions

- $\triangleright$  When simulating finite systems, a wall potential would give finite size effects and destroy translation invariance.
- ▶ More benign: Periodic Boundary Conditions
- $\triangleright$  All particles in box have coordinates between  $-L/2$  and  $L/2$ .
- $\triangleright$  A particle exiting simulation box is put back at the other end.

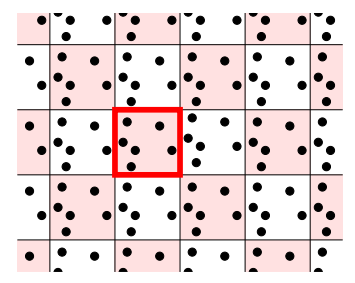

- The box with thick red boundaries is our simulation box.
- $\triangleright$  Other boxes are copies, or "periodic images"
- $\blacktriangleright$  The other squares contain particles with shifted positions
- "Flat torus"

## Force calculations

 $\triangleright$  A common pair potential is the Lennard-Jones potential

$$
\varphi(r) = 4\varepsilon \left[ \left( \frac{\sigma}{r} \right)^{12} - \left( \frac{\sigma}{r} \right)^{6} \right],
$$

- $\bullet$   $\sigma$  is a measure of the range of the potential.
- $\blacktriangleright$   $\varepsilon$  is its strength.
- $\triangleright$  The potential is positive for small **r**: repulsion.
- $\triangleright$  The potential is negative for large r: attraction.
- $\blacktriangleright$  The potential goes to zero for large r: short-range.
- ► The potential has a minimum of  $-\varepsilon$  at  $2^{1/6}\sigma$ .
- $\triangleright$  Computing all forces in an N-body system requires the computation of  $N(N - 1)/2$  forces F<sub>ii</sub>
- $\triangleright$  Force Computation often the most demanding part of MD.
- $\triangleright$  Avoid infinite sums: modify the potential such that it becomes zero beyond a certain  $cut-off$  distance  $r_c$ :

$$
\varphi'(r) = \begin{cases} \varphi(r) - \varphi(r_c) & \text{if } r < r_c \\ 0 & \text{if } r \ge r_c \end{cases}
$$

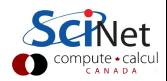

 $\blacktriangleright$  To also avoid discontinuities in derivatives, one can use a schemes such as

$$
\varphi''(\mathbf{r}) = \alpha(\mathbf{r})\varphi(\mathbf{r}) \tag{1}
$$

where

$$
\alpha(r) = \begin{cases} 1 & r < r'_{c} \\ \frac{(r_{c}-r)^{2}(r_{c}-3r'_{c}+2r)}{(r_{c}-r'_{c})^{3}} & r'_{c} \leq r \leq r_{c} \\ 0 & r > r_{c} \end{cases}
$$
 (2)

Cutoff Lennard-Jones potentials, 
$$
\varepsilon
$$
= $\sigma$ =1,  $r_c$  = 2.5,  $r_c$  = 2

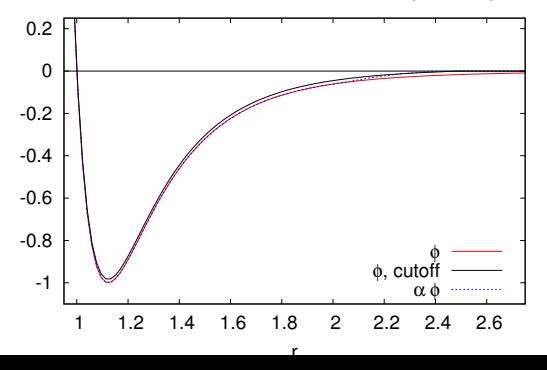

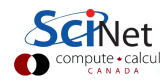

# Streamlining the force evaluation

### Cell divisions

- $\triangleright$  Divide the simulation box into cells larger than the cutoff  $r_c$ .
- $\triangleright$  Make a list of all particles in each cell.
- $\triangleright$  In the sum over pairs in the force computation, only sum pairs of particles in the same cell or in adjacent cells.

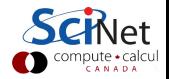

# Streamlining the force evaluation

## Neighbour lists (also called Verlet lists)

- $\triangleright$  Make a list of pairs of particles that are closer than  $r_c + \delta r$ .
- $\triangleright$  Sum over the list of pairs to compute the forces.
- $\blacktriangleright$  The neighbour list are to be used in subsequent force calculations as long as the list is still valid.
- Invalidation criterion: a particle has moved more than  $\delta r/2$ .
- $\blacktriangleright$  Therefore, before a new force computation, check if any particle has moved more than  $\delta r/2$  since the last list-building. If so, rebuild the Verlet list, otherwise use the old one.

For large systems, turns  $N^2$  into N.

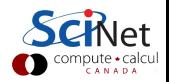

## Force calculations

#### Long range interaction

Electrostatics, gravity, are example of long range interactions that cannot be cut off without seriously altering the physics. Requires special techniques such as

- $\blacktriangleright$  Barnes-Hut
- $\blacktriangleright$  Particle Mesh Ewald

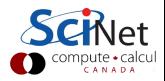

## Desirable qualities for a molecular dynamics integrator

- $\blacktriangleright$  Accuracy
- $\blacktriangleright$  Efficiency
- $\triangleright$  Stability
- Respect physical laws:
	- $\blacktriangleright$  Time reversal symmetry
	- $\triangleright$  Conservation of energy
	- $\triangleright$  Conservation of linear momentum
	- $\triangleright$  Conservation of angular momentum
	- $\triangleright$  Conservation of phase space volume

The most efficient algorithm is then the one that allows the largest possible time step for a given level of accuracy, while maintaining stability and preserving conservation laws.

## Symplectic integrators

### Momentum Verlet Scheme (first version)

$$
r_{n+1} = r_n + \frac{p_n}{m}h + \frac{F_n}{2m}h^2
$$
  

$$
p_{n+1} = p_n + \frac{F_{n+1} + F_n}{2}h
$$

The momentum rule appears to pose a problem since  $F_{n+1}$  is required. But to compute  $F_{n+1}$ , we need only  $r_{n+1}$ , which is computed in the integration step as well. Equivalent to position Verlet scheme.

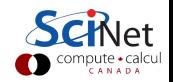

# Symplectic integrators

## Momentum Verlet Scheme (second version)

The extra storage step can be avoided by introducing the half step momenta as intermediates:

$$
p_{n+1/2} = p_n + \frac{1}{2}F_n h
$$
  
\n
$$
r_{n+1} = r_n + \frac{p_{n+1/2}}{m}h
$$
  
\n
$$
p_{n+1} = p_{n+1/2} + \frac{1}{2}F_{n+1}h
$$

Also nice and symmetric:

- 1. Half momentum step
- 2. Full position step
- 3. Half momentum step

First step the same as the last (with updated F).

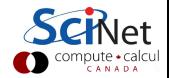

Symplectic integrators from Hamiltonian splitting methods

- $\triangleright$  For sampling, one wants a long trajectory (formally  $t_f \rightarrow \infty$ ).
- It is therefore important that an integration algorithm be stable.
- $\blacktriangleright$  The momentum Verlet scheme, on the other hand, is much more stable than, say, the Euler scheme.
- $\blacktriangleright$  To see why, one should re-derive the momentum Verlet scheme from a completely different starting point, using a so-called Hamiltonian splitting method (also known as Geometric integration).

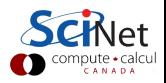

Symplectic integrators from Hamiltonian splitting methods

Very, very briefly:

- Any Hamiltonian H a flow on phase space:  $U(t)$
- $\triangleright$  Split up Hamiltonian in **k** parts,  $H_1 \dots H_k$ .
- Gives k flows:  $U_1 \ldots U_K$ .
- $\triangleright$  Baker-Campbell-Hausdorff formula gives approximate factorization, e.g.  $H = H_1 + H_2 \Rightarrow U(h) \approx U_1(h/2)U_2(h)U_1(h/2)$
- <sup>I</sup> Symmetric form reduced order and preserves time reversibility.
- $\blacktriangleright$  This is momentum Verlet!
- $\blacktriangleright$  Further using BCH, one can derive a shadow Hamiltonian.
- $\triangleright \Rightarrow$  simulated system retains all hamiltonian properties.

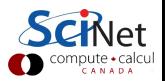

## Where are the md libraries?

There typically aren't any. MD packages are usually applications with a lot of parameters, that used other libraries. Examples:

- $\blacktriangleright$  Gromacs
- $\triangleright$  NAMD
- $\blacktriangleright$  LAMMPS

which all differ in intended usages, available force fields, serial speed (platform dependent), parallel scalability, etc.

#### **Frameworks**

Some MD packages come more as frameworks, which could be used as a library, within e.g. a  $C_{++}$  program. OpenMM out of Stanford is a prime example which is still actively maintained (and in fact used in the GPU implementation of Gromacs). https://simtk.org/home/openmm

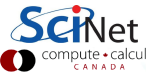

# Homework

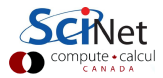

Part 1

#### Compute numerically:

$$
\int_0^3 f(x) dx
$$

with

$$
f(x) = \ln(x) \sin(x) e^{-x},
$$

using three different methods:

- 1. Extended Simpsons' rule
- 2. Gauss-Legendre quadrature
- 3. Monte Carlo sampling

Compare the convergence of these methods by increasing number of function evaluations.

Hint: what is f(0)?

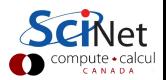

Part 2

Using an adaptive 4th order Runge-Kutta approach, with a relative accuracy of 1e-4, compute the solution for  $t = [0, 100]$  of the following set of coupled ODE(Lorenz oscillator)

$$
\frac{dx}{dt} = \sigma(y - x)
$$
\n
$$
\frac{dy}{dt} = (\rho - z)x - y
$$
\n
$$
\frac{dz}{dt} = xy - \beta z
$$

with  $\sigma = 10, \beta = 8/3, \rho = 28$ , and with initial conditions

$$
x(0) = 10\n y(0) = 20\n z(0) = 30
$$

Plot the result. Hint: study the GSL documentation.

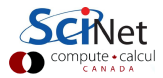